# МІНІСТЕРСТВО ОСВІТИ І НАУКИ УКРАЇНИ НАЦІОНАЛЬНИЙ УНІВЕРСИТЕТ «ЧЕРНІГІВСЬКА ПОЛІТЕХНІКА»

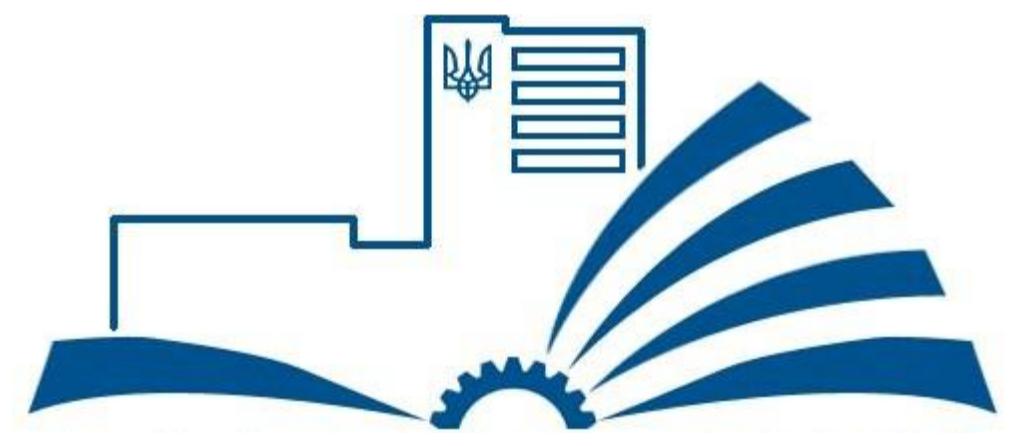

# **Розпізнавання образів та обробка зображень**

МЕТОДИЧНІ ВКАЗІВКИ ДО ВИКОНАННЯ РОЗРАХУНКОВО-ГРАФ ІЧНОЇ РОБОТИ ДЛЯ СТУДЕНТІВ СПЕЦІАЛЬНОСТІ 121 « ІН ЖЕНЕРІЯ ПРОГРАМНОГО ЗАБЕЗПЕЧЕННЯ»

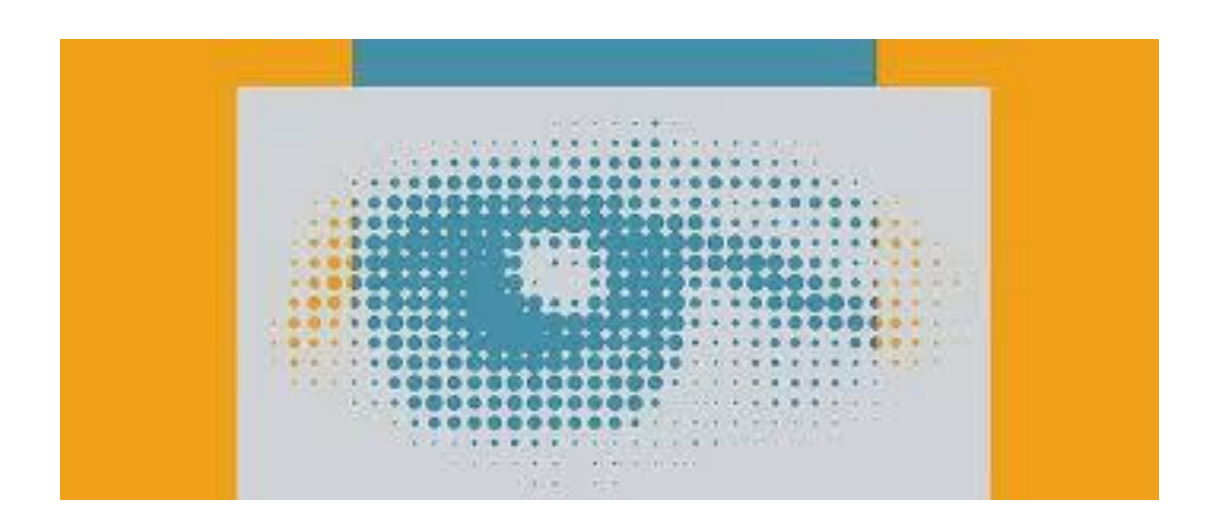

Обговорено та рекомендовано на засіданні кафедри електроніки, автоматики, робототехніки та мехатроніки.

Протокол № 3 від 27.11.2020 р.

ЧЕРНІГІВ  $-2020$ 

Розпізнавання образів та обробка зображень. Методичні вказівки до виконання розрахунково-графічної роботи для студентів спеціальності 121 «Інженерія програмного забезпечення». – Чернігів: НУ «Чернігівська політехніка», 2020. – 16 с.

Укладач: ВОЙТЕНКО ВОЛОДИМИР ПАВЛОВИЧ, канд. техн. наук, доц.

Відповідальний за випуск: ДЕНИСОВ ЮРІЙ ОЛЕКСАНДРОВИЧ, докт. техн. наук, проф., завідувач кафедри електроніки, автоматики, робототехніки та мехатроніки

Рецензент: РЕВКО АНАТОЛІЙ СЕРГІЙОВИЧ, канд. техн. наук, доц., доцент кафедри кафедри електроніки, автоматики, робототехніки та мехатроніки Чернігівського національного технологічного університету

## **Зміст**

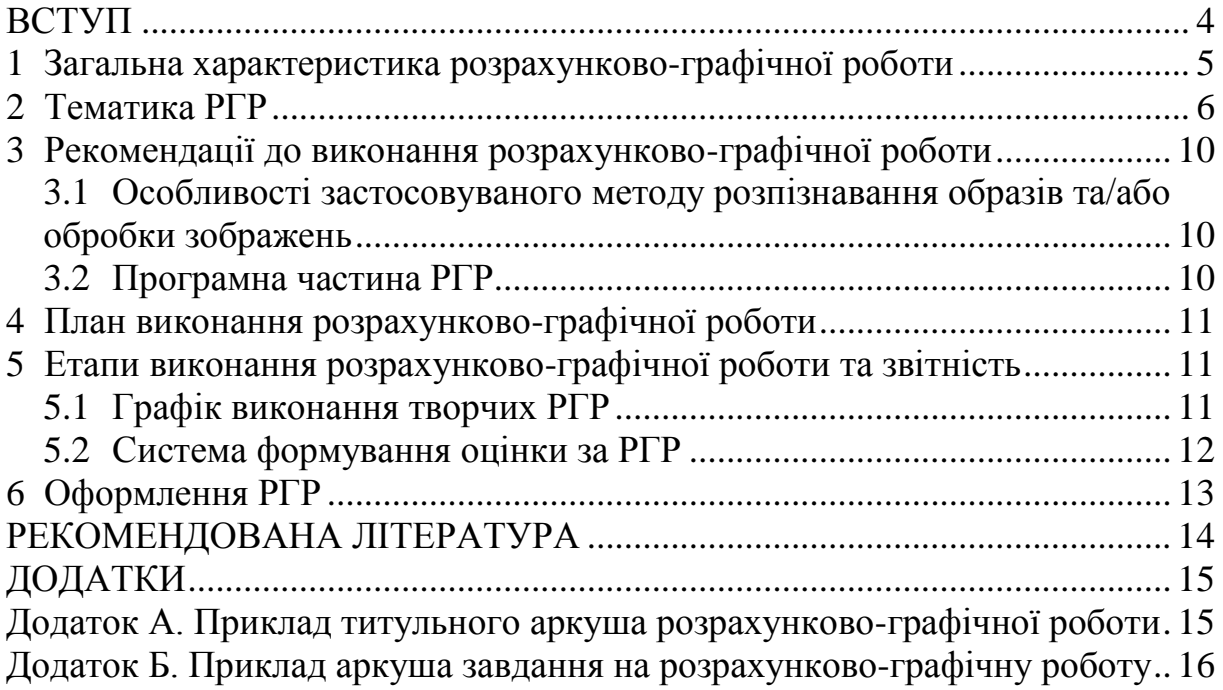

#### <span id="page-3-0"></span>**ВСТУП**

Навчальною програмою дисципліни «Розпізнавання образів та обробка зображень» передбачено виконання індивідуальних завдань у вигляді розрахунково-графічної роботи (РГР). Під час роботи над РГР студенти, базуючись на основних поняттях дисципліни, на конкретних прикладах поглиблено вивчають методи, на яких ґрунтується Розпізнавання образів та обробка зображень, аналізують алгоритми й досліджують їхні особливості, розробляють програмні засоби та з'ясовують перспективи розвитку предметної області.

Метою виконання завдання з розрахунково-графічної роботи є визначення стану і ступеня підготовленості студентів із дисципліни, їх уміння самостійно опрацьовувати довідниковий та інформаційний матеріал, формулювати логічно обґрунтовані відповіді при захисті завдання. Знання та навички, здобуті студентами на етапі виконання РГР, використовуються під час підготовки випускових кваліфікаційних робіт.

Творчі завдання до РГР містять елементи ділової гри, які підвищують активність та розвивають ініціативу студентів. Такі завдання мають на меті розробку методичних вказівок до лабораторної роботи з дисципліни, користуючись запропонованими шаблонами. В результаті додатково здобуваються практичні навички з підготовки навчальних видань, що може бути в подальшому корисним, наприклад, під час навчання за освітніми програмами доктора філософії.

Теоретичною основою для виконання розрахунково-графічної роботи є навчальна література та курс лекцій. Наприкінці семестру студент здає розрахунково-графічну роботу викладачу на перевірку та захищає її.

Дані методичні вказівки призначені, в першу чергу, для виконання та оформлення розрахунково-графічної роботи з дисципліни, проте також будуть корисними під час самостійної підготовки студентів до лабораторних занять, самоперевірки знань та підсумкового контролю.

#### <span id="page-4-0"></span>**1 Загальна характеристика розрахунково-графічної роботи**

Розрахунково-графічна робота охоплює основні теми всієї дисципліни «Розпізнавання образів та обробка зображень». Завдання на РГР видається на початку семестру. Відповідно до варіантів **типових** завдань задається конкретний метод розпізнавання образів та/або обробки зображень, який потрібно опрацювати за такими ознаками:

- 1. Схарактеризувати актуальність метода для сучасної науки, техніки або інших галузей.
- 2. Сформулювати мету, якої досягає метод або описати призначення методу.
- 3. Описати математичне підґрунтя (формули) або фізичний принцип (ефект), на якому заснований даний метод.
- 4. Навести ілюстрації, які пояснюють суть метода (структурні схеми, діаграми).
- 5. Надати дані щодо наявної підтримки метода доступними бібліотеками, засобами Matlab тощо та навести приклади використання.
- 6. Навести програмний код або скрипт з прикладом застосування метода до зображень, асоційованих з автором РГР.
- 7. Коротко описати опції використання та різновиди метода.
- 8. Навести приклади систем, промислових приладів тощо, у яких реалізований даний метод, та дати власну оцінку якості метода.
- 9. Кількісно та якісно порівняти даний метод з іншими, які застосовуються для таких же чи подібних цілей. Навести переваги та недоліки.
- 10.Надати висновки щодо подальших перспектив досліджень у зазначеному напрямі.
- 11.Навести список посилань (джерел інформації), використаних під час роботи над РГР.

Результати виконання РГР оформлюються у вигляді звіту відповідно до діючих в університеті вимог на аркушах формату А4. Звіт з виконання **типового** завдання на РГР, як правило, вміщує:

Титульний аркуш (Додаток А); Аркуш завдання (Додаток Б); Зміст; Вступ;

1 Особливості запропонованого методу розпізнавання образів та/або обробки зображень (*огляд джерел інформації з тематики РГР*)

2 Програмна частина;

3 Приклад використання методу;

Висновки;

Список використаних джерел;

Додаток А. Схема програми;

Додаток Б. Текст програми.

Як показано на прикладі, такі розділи РГР, як «Зміст», «Вступ» та деякі інші, не нумеруються.

Орієнтовний обсяг РГР складає 10…15 аркушів. Частина звіту, в якій містяться перші п'ять ознак заданого методу розпізнавання образів та/або обробки зображень, а також фрагмент програми (скрипту) з прикладом використання надаються викладачу та захищаються студентом на восьмому тижні семестру. Програмна частина може базуватися на відкритих бібліотеках (OpenCV тощо), прикладах в MATLAB та (або) Octave тощо. Підготовлений звіт в цілому здається на перевірку не пізніше 14:00 останнього робочого дня того навчального тижня семестру, який передує заліковому тижню.

Також можливі варіанти **колективних творчих** завдань, коли опрацювання методу розпізнавання образів та/або обробки зображень відбувається у вигляді групового проекту. У цьому випадку окремо визначені бригади студентів виконують дві ролі:

- відповідальної бригади, яка розробляє проект методичних вказівок до майбутньої лабораторної роботи з дисципліни «Розпізнавання образів та обробка зображень»;
- тестуючої бригади, яка перевіряє проект методичних вказівок до майбутньої лабораторної роботи та формує критичні зауваження.

Графік виконання творчого завдання наведений у розділі 4 даних методичних вказівок. Вимоги до оформлення РГР описані у розділі 6.

Оцінка з РГР разом із оцінкою з виконання лабораторних робіт дають у сукупності оцінку поточного контролю, яка додається до балів, отриманих під час семестрового контролю, що разом складає підсумкову оцінку з дисципліни.

#### **2 Тематика РГР**

<span id="page-5-0"></span>Найбільш просунута тема РГР – це виконання індивідуального науково-дослідного завдання. Така тема може формулюватися спільно з майбутнім науковим керівником випускової кваліфікаційної роботи і являє собою глибоку проробку методу розпізнавання образів та/або обробки зображень, результати якої можна буде використати в подальшому під час експериментальних досліджень відповідно до напряму наукової роботи. Обов'язковою умовою виконання такої теми РГР є участь студента у Всеукраїнській науково-практичній конференції студентів, аспірантів та молодих учених «Новітні технології у науковій діяльності і навчальному процесі» (НУ «Чернігівська політехніка») або в іншій науковій конференції.

Обов'язково узгоджується предметна область: обробка зображень або відео. Важлива програмна реалізація алгоритму розпізнавання образів та/або обробки зображень (підвищення контрасту, зниження шумів тощо) або оригінальна реалізація алгоритму стискання зображення без втрати інформації (RLE, Хаффмана, арифметичне стискання) чи стискання зображення з втратою інформації (JPEG, MPEG, MPEG-4, Вейвлетперетворення). Програмна частина може базуватися на відкритих бібліотеках (OpenCV тощо) та (або) прикладах в MATLAB, Octave тощо.

Крім того можна реалізувати або один з відомих алгоритмів відеоаналізу (побудова переднього плану, виділення і класифікація, слідкування, знаходження та детектування), або дослідити іноваційний алгоритм медіа, що контролюються очима чи застосувати конкретний алгоритм обробки біомедичних сигналів.

Дуже корисним для практики програмного інженера та актуальним для освітнього процесу є виконання РГР у вигляді проєкту нової лабораторної роботи з дисципліни (у якості шаблону можуть бути надані методичні вказівки з виконання лабораторних робіт).

Приклад теми індивідуального науково-дослідного завдання: підготувати аналітичний огляд на тему «Сучасний стан технологій розпізнавання образів та обробки зображень».

Тематика РГР може охоплювати такі розділи дисципліни:

- 1) попередня обробка статичних зображень;
- 2) попередня обробка динамічних зображень;
- 3) бінаризація і морфологічні алгоритми;
- 4) аналіз зображень з використанням границь об'єктів;
- 5) зіставлення зображень;
- 6) класифікація зображень;
- 7) детерміновані функції відстані та синтаксичне розпізнавання образів;
- 8) використання машинного навчання в системах розпізнавання образів та/або обробки зображень;
- 9) розпізнавання образів та/або обробка біомедичних зображень.

В таблиці 2.1 подані варіанти можливих **стандартних** тем РГР.

| $N_2$<br>вар.                       | Назва методу                                                 |
|-------------------------------------|--------------------------------------------------------------|
| Розділ: Обробка статичних зображень |                                                              |
|                                     | Автоматична корекція яскравості і контрастності зображення   |
| $2_{-}$                             | Автоматична корекція яскравості і контрастності зображення з |
|                                     | втратами                                                     |
| 3.                                  | Нелінійна корекція яскравості і контрастності зображення     |
|                                     | Колірна корекція зображення                                  |
| 5.                                  | Корекція насиченості зображення                              |
| 6.                                  | Корекція ракурсу об'єкта на зображенні                       |
| 7.                                  | Корекція балансу білого на зображенні                        |

Таблиця 2.1 – Варіанти типових завдань до РГР (*приклади*)

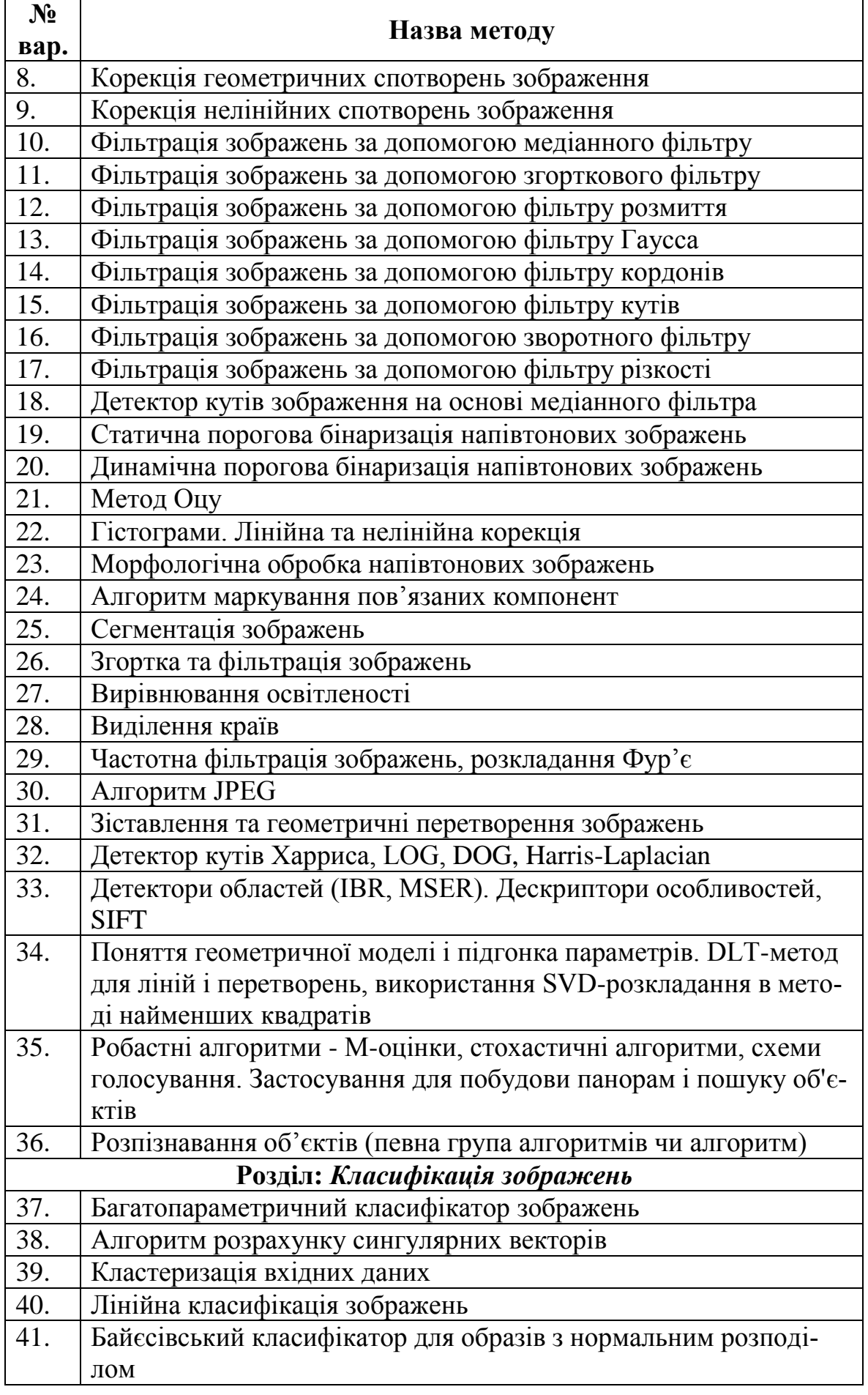

 $\blacksquare$ 

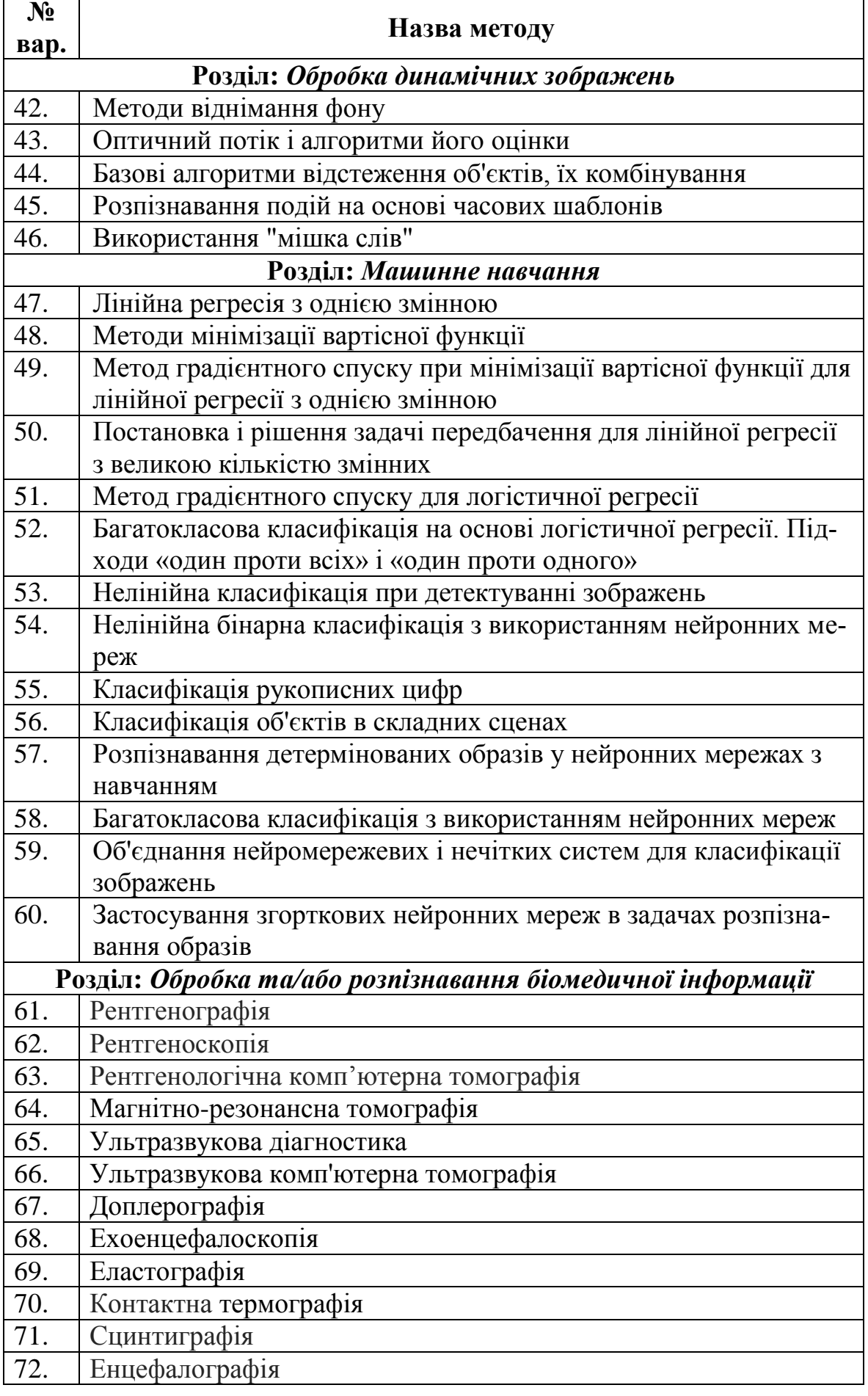

 $\mathbf{r}$ 

Розпізнавання образів та обробка зображень

Продумана тема завдання на РГР повинна мати практичний сенс *конкретного* застосування, наприклад: «Дослідження можливостей згорткових нейронних мереж для вирішення задачі розпізнавання автомобільних номерів на автопарковці».

#### <span id="page-9-0"></span>**3 Рекомендації до виконання розрахунково-графічної роботи**

Виконання РГР передбачає розробку структури системи розпізнавання образів та/або обробки зображень, в якій використовується заданий варіантами тем метод.

<span id="page-9-1"></span>Після отримання варіанта завдання треба пройти декілька послідовних стадій і виконати відповідні розділи РГР.

#### *3.1 Особливості застосовуваного методу розпізнавання образів та/або обробки зображень*

Маючи конкретний заданий тип методу розпізнавання образів та/або обробки зображень, перш за все, необхідно ретельно його проаналізувати. Адже видобуток потрібної інформації неможливе без врахування особливостей, характеристик та параметрів, якими описується цей метод. Для початку треба знайти якомога більше інформації про застосовуваний метод (наприклад, [1 - 9]), обробити та узагальнити цю інформацію.

Номенклатура методів розпізнавання образів та/або обробки зображень, що використовуються на практиці, дуже велика. Аналіз потрібного методу доцільно розпочинати з виявлення його особливостей та відмінностей порівняно з іншими, тобто – класифікації самих методів. В подальшому, під час виконання власних розробок це допоможе адекватно вибирати та ефективно застосовувати різноманітні методи обробки інформації в різних галузях. Класифікація – це справа, яка потребує творчого підходу. Для розподілу методів на відносно однорідні за параметрами класи доцільно використовувати кілька класифікаційних ознак, тобто, розглядати досліджуваний об'єкт з різних сторін.

#### *3.2 Програмна частина РГР*

<span id="page-9-2"></span>Треба описати призначення програми (скрипту) та окремих функціонально закінчених фрагментів, особливу увагу звернувши на особливості та методи передачі параметрів до функцій (підпрограм, секцій).

Далі треба навести докладно прокоментований текст програми, який може бути підготовлений будь-якою відомою мовою програмування. Якщо текст програми перевищує за обсягом два аркуші, його доцільно винести у додаток до РГР і розмістити наприкінці звіту.

Завдання має передбачати можливість перевірки в навчальній лабораторії. З цієї точки зору в РГР треба обов'язково навести характеристику використаного програмного середовища з посиланнями на джерела для скачування.

#### **4 План виконання розрахунково-графічної роботи**

<span id="page-10-0"></span>Орієнтовна послідовність дій під час виконання розрахунковографічної роботи:

1) Проаналізувати заданий метод розпізнавання образів та/або обробки зображень (віднайти математичне підґрунтя, з'ясувати основні характеристики та параметри).

2) Запропонувати структуру системи розпізнавання образів та/або обробки зображень.

3) Розробити алгоритм та програму для демонстрації можливостей заданого методу розпізнавання образів та/або обробки зображень.

4) Оформити РГР.

5) Здати РГР на перевірку.

6) Захистити РГР.

#### <span id="page-10-1"></span>**5 Етапи виконання розрахунково-графічної роботи та звітність**

Звітність з виконання РГР проводиться поетапно:

1. Під час першого поточного контролю.

2. Під час другого поточного контролю.

3. Під час передостаннього навчального тижня семестру.

Обсяг звітності за першим та другим етапами виконання РГР уточнюється на лабораторних заняттях. Наприкінці передостаннього навчального тижня семестру надається на перевірку завершена розрахунковографічна робота. На останньому навчальному тижні семестру проводиться захист розрахунково-графічної роботи.

На захисті студенту задаються запитання, мета яких – з'ясування ступеня самостійності виконання РГР. Оцінка за РГР враховує відповідність темі завдання, повноту, своєчасність та самостійність виконання роботи, а також відсутність плагіату.

Використання запозиченої інформації без належного посилання на джерела в роботі неприпустиме. Відповідно до діючих в університеті нормативів виявлення плагіату призводить до відхилення РГР і необхідності повторного її виконання з новим варіантом завдання.

## *5.1 Графік виконання творчих РГР*

<span id="page-10-2"></span>На 7-му тижні семестру викладачу, а також бригаді тестування надається чернетка розробки методичних вказівок (МВ). На 7-му тижні семестру здійснюється перевірка МВ шляхом виконання лабораторної роботи. На 8-му тижні семестру відбувається попередній захист розробленої роботи бригадами тестування та реагування відповідальної бригади на критику проекту МВ. Далі відбувається виправлення зауважень і доопрацювання МВ. Після цього (на 10-му тижні семестру) МВ здаються викладачу на перевірку, а на заліковому тижні відбувається захист РГР.

Під час усіх стадій виконання РГР в якості арбітра виступає викладач.

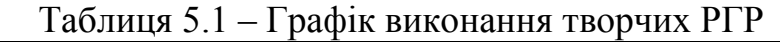

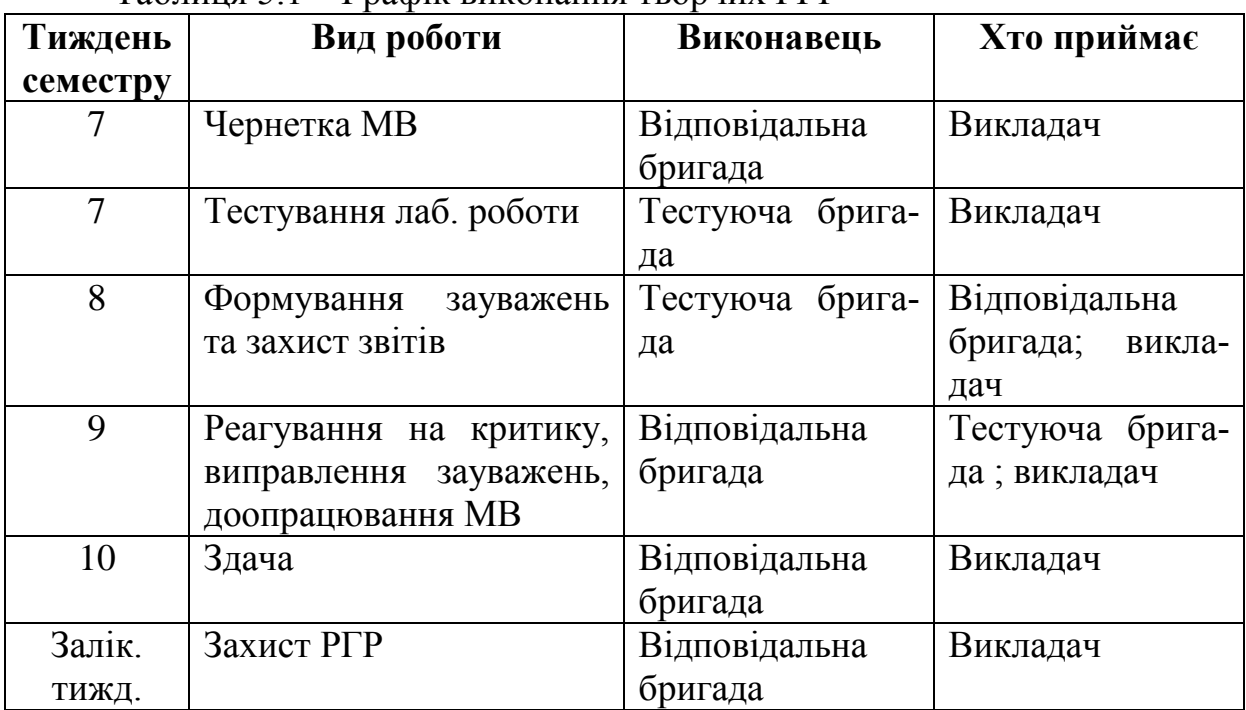

#### *5.2 Система формування оцінки за РГР*

<span id="page-11-0"></span>Відповідно до робочої навчальної програми дисципліни передбачено наступну систему формування оцінки за РГР.

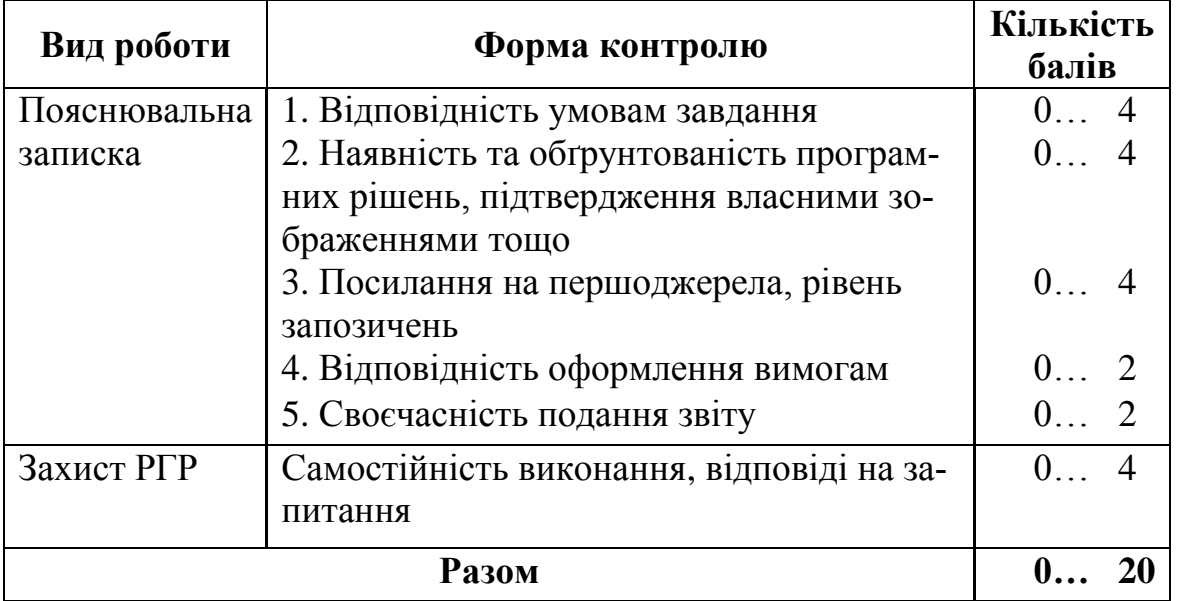

Оцінка з РГР додається до інших балів, набраних у семестрі, і складає оцінку поточного контролю.

Якщо захист РГР відбувається публічно шляхом презентації, доповідачі та активні запитувачі можуть отримати додаткові (бонусні) бали.

У випадку участі у науково-практичній або в науковій конференції **за тематикою РГР** і під керівництвом викладача з дисципліни «Розпізнавання образів та обробка зображень», студенту проставляється <span id="page-12-0"></span>максимальна оцінка поточного контролю, а також можуть дораховуватися бонусні бали за результатами підсумкового контролю.

#### **6 Оформлення РГР**

Під час оформлення РГР слід дотримуватися вимог діючих стандартів, зокрема [13, 14].

Нумерація розділів має відповідати [ДСТУ 3008:2015 "Звіти в сфері](http://www.knmu.kharkov.ua/attachments/3659_3008-2015.PDF)  [науки і техніки. Структура та правила оформлення".](http://www.knmu.kharkov.ua/attachments/3659_3008-2015.PDF) Те ж саме стосується нумерації формул, рисунків і таблиць. На всі такі елементи в тексті РГР мають бути посилання, наприклад: «як показано на рисунку 2.1…», «в (3.2) наведено загальну формулу для обчислення…». Після формул (рівнянь) обов'язково треба розшифрувати умовні позначення, наприклад: «де К0 – коефіцієнт, який враховує…». Всі скорочення та абревіатури повинні бути розшифровані після їхнього першого згадування.

РГР є навчальною роботою, проте слід дотримуватися норм академічної доброчесності, використовуючи джерела інформації за темою.

Після використання певного джерела обов'язково треба навести посилання на нього в квадратних дужках, наприклад: « як показано в [2]…». Це стосується не тільки запозичених ідей, а й рисунків, формул тощо. Якщо використовується цитата з джерела іншого автора, запозичений текст треба взяти в кавички.

Список використаних джерел треба оформлювати відповідно до ДСТУ 8302:2015. Інформація та документація. БІБЛІОГРАФІЧНЕ ПОСИЛАННЯ. Загальні положення та правила складання. К: ДП «УкрНДНЦ», 2016. Так, розділ 7 цього стандарту описує особливості складання бібліографічного посилання на електронний ресурс.

В Списку використаних джерел треба наводити тільки ті публікації, які реально використані (опрацьовані, прочитані) автором РГР. Посилання на електронний ресурс повинні бути «працюючими», тобто такими, що дозволяють перевірку під час захисту РГР.

## <span id="page-13-0"></span>**РЕКОМЕНДОВАНА ЛІТЕРАТУРА**

- 1. OpenCV (Open Source Computer Vision) [Електронний ресурс]. Режим доступу:<http://opencv.org/>
- 2. Computer Vision System Toolbox [Електронний ресурс]. Режим доступу : <https://ww2.mathworks.cn/help/vision/index.html>
- 3. Journal of Pattern Recognition Research (JPRR). [Електронний ресурс]. Режим доступу : <http://www.jprr.org/index.php/jprr>
- 4. Chung Bryan WC. Pro Processing for Images and Computer Vision with OpenCV. –Apress Media, 2017. – 293 p.
- 5. Vedaldi Andrea, Lenc Karel. MatConvNet. Convolutional Neural Networks for MATLAB // Proceedings of the 23rd ACM international conf., 2015.
- 6. Гонсалес Р., Вудс Р. Цифровая обработка изображений. М.: Техносфера, 2012. – 1072 с.
- 7. Гонсалес Р., Вудс Р., Эддинс С. Цифровая обработка изображений в среде MATLAB. М.: Техносфера, 2006. – 621 с.
- 8. Gonzalez R. C., Woods R. E. Digital Image Processing. Prentice Hall, 2002.  $-813$  p.
- 9. Ефимов С.Н. Цифровая обработка видеоинформации. Сайнс-Пресс, 2007. – 272 с.
- 10.Лукьяница А.А., Шишкин А.Г. Цифровая обработка изображений. М.: Ай-Эс-Эс Пресс, 2009. – 518 с.
- 11.Шлихт Г.Ю. Цифровая обработка цветных изображений. М.: Эком, 1997.
- 12.Яне Б. Цифровая обработка изображений. М.: Техносфера, 2007.
- [13.ДСТУ 3008:2015 "Звіти в сфері науки і техніки. Структура та правила](http://www.knmu.kharkov.ua/attachments/3659_3008-2015.PDF)  [оформлення".](http://www.knmu.kharkov.ua/attachments/3659_3008-2015.PDF)
- 14.ДСТУ 8302:2015. Інформація та документація. БІБЛІОГРАФІЧНЕ ПОСИЛАННЯ. Загальні положення та правила складання. К: ДП «УкрНДНЦ», 2016.

#### <span id="page-14-0"></span>**ДОДАТКИ**

#### <span id="page-14-1"></span>**Додаток А. Приклад титульного аркуша розрахунково-графічної роботи**

МІНІСТЕРСТВО ОСВІТИ І НАУКИ УКРАЇНИ НАЦІОНАЛЬНИЙ УНІВЕРСИТЕТ ЧЕРНІГІВСЬКА ПОЛІТЕХНІКА Кафедра електроніки, автоматики, робототехніки та мехатроніки

# **Розрахунково-графічна робота**

з дисципліни

«**Розпізнавання образів та обробка зображень**»

на тему: «*Дослідження особливостей застосування метода Віоли-Джонса для вирішення задачі відеоспостереження у вхідному холі університету*»

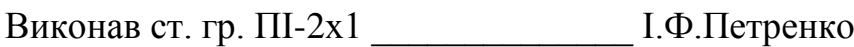

«  $\rightarrow$  202 p.

Керівник \_\_\_\_\_\_\_\_\_\_\_\_\_\_\_\_\_\_\_ В.П.Войтенко

« $\qquad \qquad$   $\qquad \qquad$   $\qquad \qquad$   $\qquad \qquad$   $\qquad \qquad$   $\qquad \qquad$   $\qquad \qquad$   $\qquad \qquad$   $\qquad \qquad$   $\qquad \qquad$   $\qquad \qquad$   $\qquad \qquad$   $\qquad \qquad$   $\qquad \qquad$   $\qquad$   $\qquad \qquad$   $\qquad \qquad$   $\qquad \qquad$   $\qquad \qquad$   $\qquad \qquad$   $\qquad \qquad$   $\qquad \qquad$   $\qquad \qquad$   $\qquad \qquad$   $\qquad \qquad$ 

Чернігів -202\_

# <span id="page-15-0"></span>**Додаток Б. Приклад аркуша завдання на розрахунково-графічну роботу**

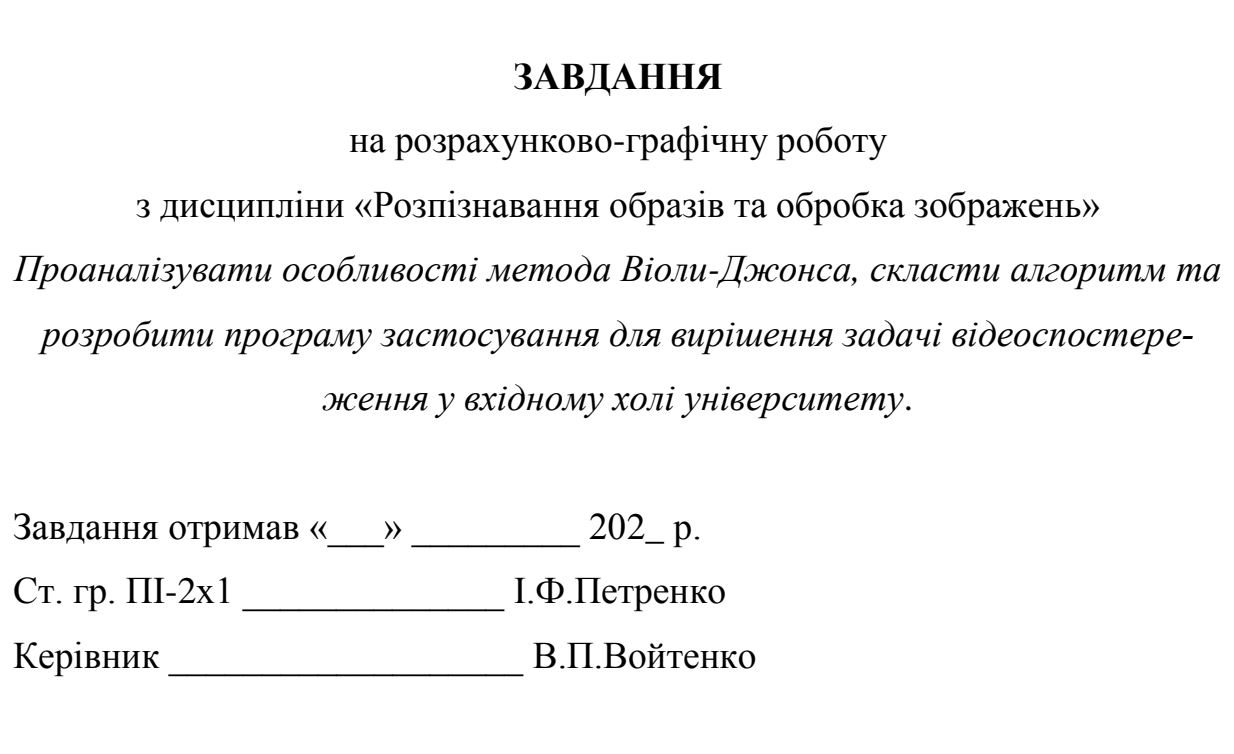